更に上のクオリティ 更に上のサービス!

問題集

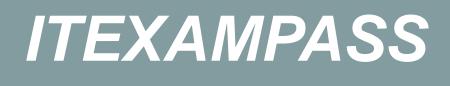

## https://www.itexampass.jp

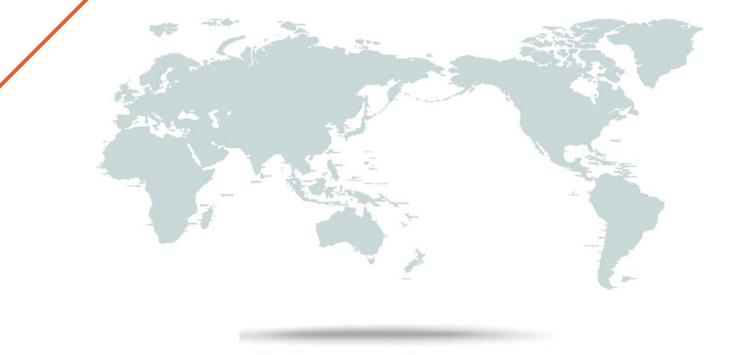

1年で無料進級することに提供する

# Exam : NSE6\_FNC-8.5

# Title : Fortinet NSE 6 - FortiNAC 8.5

## Version : DEMO

1.Where do you look to determine when and why the FortiNAC made an automated network access change?

- A. The Event view
- B. The Port Changes view
- C. The Connections view
- D. The Admin Auditing view

#### Answer: A

2.In an isolation VLAN. which three services does FortiNAC supply? (Choose three.)

- A. DNTP
- B. SMTP
- C. IDHCP
- D. DDNS
- E. Web

Answer: C D E

3.In which view would you find who made modifications to a Group?

- A. The Event Management view
- B. The Security Events view
- C. The Alarms view
- D. The Admin Auditing view
- Answer: D

4. Which three circumstances trigger Layer 2 polling of infrastructure devices? (Choose three.)

- A. Manual polling
- B. Scheduled poll timings
- C. A failed Layer 3 poll
- D. A matched security policy
- E. Linkup and Linkdown traps
- Answer: ABE

5. How are logical networks assigned to endpoints?

- A. Through device profiling rules
- B. Through network access policies
- C. Through Layer 3 polling configurations
- D. Through FortiGate IPv4 policies
- Answer: B